# Queen Mary University of London

Training guide for departmental administrators:

Allocating Students to Teaching Activities in Enterprise Course Planner (ECP) and Enterprise Timetabler (ET)

Page 1

# 1. Introduction

This training guide is intended for departmental administrators to work through the student to teaching activity allocation process in Enterprise Course Planner (ECP) and Enterprise Timetabler (ET), in a simple, step-by-step manner from which the underlying principles that that were explained and demonstrated in the accompanying training session should be reviewed and practiced. It assumes that users are familiar with the basic concepts outlined in the introductory Student Allocation training session, and have been set up appropriately in Authorisation Manager. It is designed to supplement the existing Enterprise user and training documentation.

### Background

The 1314 academic timetable has mostly been finalised (teaching activities have been allocated locations, staff members, and timeslots). The next step in the QMUL timetabling process is to allocate students to teaching activities on a module by module basis. Over the past three weeks Activity Templates have been created for all teaching activities to enable these student allocations. This next round of training will be focused on two main areas:

- 1. Outlining the general student activity allocation process in ECP and ET
- 2. Working through allocating and un-allocating students to teaching activities

**Note:** You will only be able to allocate students to teaching activities that belong to modules from your department. Even if the student is from another department and they have chosen to study a module from your department, they will be enrolled on the module and therefor available for allocation to your department's teaching activities.

### **Key Definitions**

A number of key Scientia timetabling definitions are listed in the table below and are referred to throughout this guide:

| Scientia Term     | Explanation                                                                         |
|-------------------|-------------------------------------------------------------------------------------|
| Teaching Activity | A teaching event that students attend from a module, such as Lecture, lab, tutorial |
|                   | or practical. All teaching activities that students are required to attend must be  |
|                   | created from and linked to a genuine SITS module.                                   |
| Activity Template | Activity templates are used to describe how each module is delivered from the       |
|                   | perspective of a student taking that module. They provide a reliable mechanism to   |
|                   | allocate students to teaching activities in a clash free manner and help to better  |
|                   | structure the timetable database.                                                   |
| Student Set       | A student set represents an individual student in the QMUL timetabling system.      |
| Group based       | The students enrolled on the module are divided into groups and are allocated to    |
| teaching activity | one of the several activities that are linked to the module.                        |
| Non group based   | All of the students on the module are required to attend the same teaching          |
| teaching activity | activity. They are not subdivided into groups. For example Lectures or screenings   |
|                   | are usually non group based, unless the size of module is too large to be           |
|                   | accommodated in one venue.                                                          |

### Table 1: Key Definitions

# 3. Key Concept – Activity Templates

Activity Templates define how the teaching of a module is delivered from the perspective of a student studying that module. In the example in figure 1 below, the students enrolled on the BI500 module which is taught once a week to a large Lecture group of 100, split into smaller groups of 20 for Practicals, and then further split into even smaller groups of 10 for Tutorials. Three Activity Templates would be needed, one for the Lecture (size 100), one for the Practicals (size 20) and one for the Tutorials (size 10).

### Figure 1: Activity Template Structure

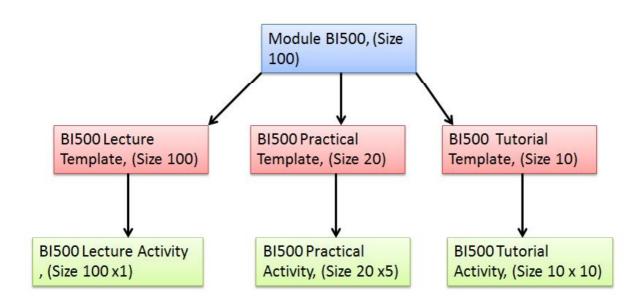

Teaching activities are then created from the activity templates (or in QMUL's case the templates have been created by the central timetabling team and linked to the relevant activities). With the structure that is set out in the example above all students on Module BI500 will attend the same lecture, they will be allocated to just one of the 5 practicals, and just one of the 10 tutorials. In the scenario above it is impossible for a student to attend more than 1 of the BI500 practicals. If this was in fact the requirements a separate template would have to be crated for each activity the student had to attend. (There would be: five BI500 Tutorial Templates in the example above, each linked to just the one individual activity.)

Note: If there is one activity linked to the template all the students attend the one activity, if there are more than one, the students are divided up and allocated to one of the group based activities.

Note: Any students that are not allocated to activities or not correctly allocated to activities will not have an accurate personalised timetable this could cause them to miss classes and not having a student experience comparable to their peers.

# 4. Student Allocation Process

One to one meetings were held with the timetabling administrators from the Mile End Schools and the following overall student allocation process was agreed:

- A one off bulk allocation of students to non-group based teaching activities (lectures, screenings, etc) will be performed by the central room booking team for continuing students on an agreed date. All students on the genuine teaching activities (from SITS) will be allocated to their teaching activities where there is enough space (activity planned size) and their schedule is clash free.
- 2. Schools will then review the results of this initial allocation and allocate any students that failed to allocate to the non-group based teaching activities for the reasons outlined in 1 above.
- 3. Schools will then allocate students to group based teaching using the activity templates on a module by module basis.

| Table 2: Overview of the two methods of student allocation to teaching activ | vities |
|------------------------------------------------------------------------------|--------|
| Table E. Over new of the two motious of stadent anotation to teaching det    | /10/05 |

| Type of teaching activity                                                                                                    | Allocated Steps                                                                                                    |
|----------------------------------------------------------------------------------------------------|----------------------------------------------------------------------------------------------------|
| Non-Group based teaching activities with<br>no student choice. Such as Lectures, one<br>off seminars.                                                              | <ol> <li>Bulk allocation by Space Management Unit via<br/>the Enterprise timetabling system.</li> <li>Reviewed and finalised by the schools in ECP<br/>and ET</li> </ol>                                                                                                    |
| Group based teaching activities where<br>students have a choice of which teaching<br>activity to attend. Such as seminars,<br>tutorials, IT and or practical labs. | <ol> <li>Auto Allocation in ECP by School administrators<br/>using one of the four bulk allocation methods<br/>that are detailed in table2 (Randomly, Evenly,<br/>Evenly, by module choice).</li> <li>Individual allocations adjusting the bulk<br/>allocations to fine tune them.</li> </ol> |

### Table 3: The Four Bulk Allocation Methods in ECP

| Allocation<br>Method            | Explanation                                                                                                    |
|---------------------------------|----------------------------------------------------------------------------------------------------|
| 1. Allocate by<br>Module Choice | If this option is selected, the allocation process will attempt to allocate<br>student sets with similar modules to the same activities. The user should<br>bear in mind that in the case where all sets are unallocated the first set to<br>activity allocation made will be arbitrary since there is no existing allocation<br>to guide the process.<br>If the user wishes to guide allocation towards specific activities, this can be<br>achieved by making some allocations by hand. Once a set is allocated to an<br>activity the allocation process will tend towards allocating sets with a similar<br>module choice to that activity. |
| 2. Allocate by                  | If the user elects to allocate student sets by name then the allocation                                                                                                    |
| Name                            | process will begin with allocation of the student set that is first in the list<br>when sorted alphanumerically and allocate that set to the first available                                                                                                    |

|                         | activity that has sufficient room for the set. The process will then move to the next student set and so on.                                                                         |
|-------------------------|----------------------------------------------------------------------------------------------------|
| 3. Allocate Evenly      | This allocation method will try to equally distribute the student allocations across the activities on the template. This option is used in conjunction with the minimum fill value. |
| 4. Allocate<br>Randomly | This allocation method is completely random.                                                                                                    |

### Write Back and Refresh

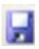

As you make any changes in ET you will need to write them back to the database to commit them to the server by pressing the write back button. If the Write back icon is greyed out there are no changes to save and send to the server.

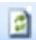

To view the changes that your colleagues have made and written back to the shared database you must refresh your view of the system by pressing this button

**Note:** Changes are not safe until they have been written back to the server. If you want to discard the changes you have been making do not write them back, exit the application and do not save the image file if prompted.

# 5. Getting Started

Follow the steps below to log in to the system.

a. Log into your Virtual Machine and then open up your internet explorer web browser and enter the link below as illustrated in figure 2 below. Or click on the Scientia shortcut on the VM desktop.

https://timetablesportal.gmul.ac.uk/Scientia/Portal/Main.aspx

### Figure 2: Scientia Enterprise link

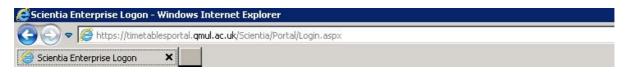

b. The Scientia Enterprise Timetabling system's log in screen will then load and prompt you to log in. Enter your University user Id and password and press enter or click the logon button, as illustrated in figure 3 below:

### Figure 3: Scientia Enterprise login

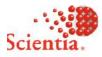

# **Enterprise Foundation**

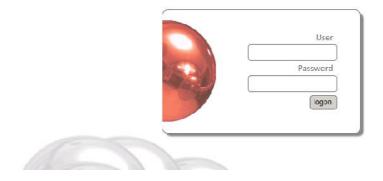

If you cannot log in to the Enterprise screen then contact: The IT helpdesk on: ext 8888, itshelpdesk@qmul.ac.uk

# 6. Loading the Enterprise Course Planner (ECP) Application

After logging in successfully, the Enterprise Portal screen illustrated in figure 4 below will become visible. Follow the steps below to open the ECP application.

- a. Ensure you have selected the correct database/academic year by single left clicking on the 'SCI1314' tab at the top of the screen. The name of the selected database will turn white after it has been selected.
- b. To load ECP single left click on the ECP icon as illustrated in figure 4 below. If you double left click the ECP application will launch twice.

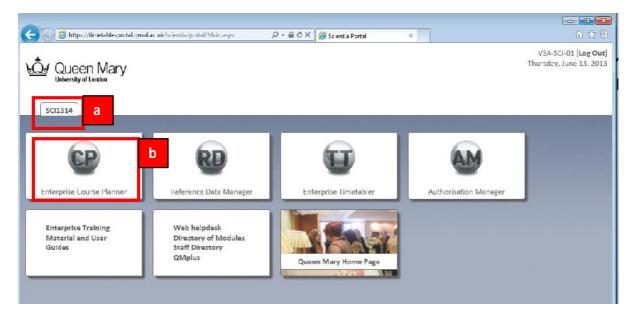

### Figure 4: The Enterprise portal

- c. If the ECP application is being run for the first time the software will need to be installed on your machine, click install if needed.
- d. A series of loading screens will then appear and after a few minutes ECP will load as illustrated in figure 5 below.

### Figure 5: The main ECP screen

| file Year Elanning Dayaboard Tools //   | NGA 비행 이 700% 이 있는 아이지 않는 것이다. |                                                                                                    |               |
|-----------------------------------------|--------------------------------|----------------------------------------------------------------------------------------------------|---------------|
| 📓 👩 🚠 Pathwey Editor 🍰 Allocation Edito | tr E Department(s)             | - 8                                                                                                    |               |
| Programmee of Study                     |                                | Pachways                                                                                                    |               |
| With ne medules                         | 0% 0 Shaw                      | Wth <= real attaches                                                                                                    | ass a show    |
| With no pathways                        | 0 Show                         | Wd >+ g 👌 % reserved spaces                                                                                                    | Dis Distory   |
| Milt See 20 ; Screensed spaces          | UNS U show                     | With an 👔 🖞 Norvallaide spaces 📕                                                                                                    | and a show    |
| Not <= 10.0 % available spaces          | DR: 0 Show                     | With X4 50 () % available spaces                                                                                                    | 0% D Show     |
| NTI >= 40 ( % avalable coace            | 015 0 Show                     |                                                                                                    |               |
| Newar                                   | total: U show                  | 3                                                                                                    | lotal: U sime |
| Modules                                 |                                | Templates                                                                                                    |               |
| With <=   real students                 | 100% 2 Show                    | With no ectivities                                                                                                    | Cfs D Show    |
| Mit an D ; Normerved spaces             | U show                         | When filed adultes                                                                                                    | Cts 2 Show    |
| Nith Keiling of Skavalable spaces       | Ditt. 0 Show                   | With excess activities                                                                                                    | C%. D Ehew    |
| Arth S= 50 1 % available spaces         | Dia 0 Show                     | With mulficant capacity                                                                                                    | C% D Show     |
|                                         |                                | With encess capacity                                                                                                    | Cts D Show    |
| Péc //                                  | Total: 2 Show                  |                                                                                                    | Total: 0 Show |
| Student Sets                            |                                | Activities                                                                                                    |               |
| Ath <= students                         | UN J show                      | Considerated by Sec. (2.5) With the second second secon | awarda u show |
| indicated III                           | n then                         | Too lerge by >= 0 1 %                                                                                                    | D Show        |
| Planut                                  | Total: 0 show                  |                                                                                                    |               |
| Students                                |                                |                                                                                                    |               |
| inalocated                              | 0 Show                         |                                                                                                    |               |
| He.e                                    | Total: 0 Show                  | -                                                                                                    | Total: 16 Sim |

# 7. Filtering the ECP application and Finding your Templates

To view and edit your department's course planning information follow the steps detailed in this section.

- a. Maximise the main ECP screen by clicking on the maximise icon in the top right hand corner of the screen.
- b. Left click on the Department(s) filter box to activate it
- c. Select your school or departments(s) from the list in the Unselected box
- d. Click on the right facing arrow and move the department you require into the Selected box
- e. The department filter list is now finalised in the selected box
- f. Click anywhere on the application's main screen (that isn't an action button) to apply the filter

### Figure 6: Customising the ECP screen and filtering data

| ) ECP (SCI1314)                            |               |                                                                                                    | -0- |
|--------------------------------------------|---------------|----------------------------------------------------------------------------------------------------|-----|
| ile Yiew Blanning Dashboard Tools Window   | Help          |                                                                                                    |     |
| 🔄 📄 🚠 Pathway Editor 🍰 Allocation Editor 🥫 | Department(s) | C and a second second s |     |
| Programmes of Study                        | Pathways      |                                                                                                    |     |

| 🖥 📴 流 Pathway Editor 🍰 Allocation Editor 📊 🎚 Departm<br>rogeranimes of Study |                                           | Unscient   |                               |      |                |                            |                                                      | _ | 8          |
|------------------------------------------------------------------------------|-------------------------------------------|------------|-------------------------------|------|----------------|----------------------------|------------------------------------------------------|---|------------|
| no modules                                                                   | Design on the needed area to do up you    | stant ann  |                               | d    | en brenkingele | cater here in group by the | col.me                                               |   | 085        |
| h no pathware                                                                |                                           |            | 1                             |      |                |                            |                                                      |   |            |
|                                                                              |                                           | Department | Description                   | - 22 | 30:            | + Deparament               | Comption                                             | _ | 3%         |
| t >- 20 1 Taneserved spaces                                                  | Anadonic Begistry and Council Control -   |            | Academic Registry and Etu     | ~    | ) aostañtar    | igual Strive of Language.  | <ul> <li>School of Long. hgts: ling.(); .</li> </ul> |   | 3%         |
| K- 30 Shavalable spaces                                                      | Accomy od at on Schules                   | 2002       | Accommodation Services        | 26   |                |                            |                                                      |   | 0.81       |
|                                                                              | ADMBN                                     | Norie      | Administrative Deura bookings |      |                |                            |                                                      |   |            |
| >- 40 🖞 "S eveléble speces                                                   | Admitsions and Requirment Office          |            | Admissions and Republicents   |      |                |                            |                                                      |   |            |
|                                                                              |                                           | Voriel     | Advice and Counceling Servi-  |      |                |                            |                                                      |   |            |
|                                                                              | Aum Uffice                                | Sone       | Alum Office                   |      |                |                            |                                                      |   |            |
|                                                                              | Associated Leading Licspitel - Carts      |            | Associated (leading (loson).  |      |                |                            |                                                      |   |            |
|                                                                              | Associated Teaching Hospital - Newherr    |            | Associated leading losoit.    |      |                |                            |                                                      |   |            |
|                                                                              | Sarts Cantor Institute                    | Yone -     | Barta Castor Testinute        |      |                |                            |                                                      |   |            |
| New                                                                          | Roths Cancer Institute - Contre far C     |            | Barra Cantor Installation Co  |      |                |                            |                                                      |   |            |
| Tech .                                                                       | Basta Cantor Institute - Contre far C     | 2005       | Barra Caster Brateule - Ce    |      |                |                            |                                                      |   |            |
| odules                                                                       | Barlo Cancer Inscitute - Centre For Ex.   |            | Earls Carcal Institute - Cell |      |                |                            |                                                      |   |            |
| h <= real students                                                           | Barlo Cancer Insclute - Centre for H      | Voriet     | Barts Cancer Institute - Oe   |      |                |                            |                                                      |   | 35         |
| th > * thereases                                                             | Barlo Cancer Institute - Centre for Mul-  | Vorie      | Estis Carles Statule - Cen    |      |                |                            |                                                      |   |            |
| t >- a 1 % reserved spaces                                                   | Jants Cancer Institute - Centre For M.    | None       | Lants Canter Unstruite - Ce   |      |                |                            |                                                      |   | 0%         |
| h <= % available spaces                                                      | Jarts Cancer Institute - Centre for IU.   | Yone       | Lents Cancer unstruite - Ce   |      |                |                            |                                                      |   | <b>U</b> % |
| h>= % evalable spaces                                                        | Jiribed: Lollege                          | None       | Lifkbeck Uollege              |      |                |                            |                                                      |   | 3%         |
| 10, were de la                                                               | -dizand instructor                        | Anna       | History Instature             |      |                |                            |                                                      |   | 1.00       |
|                                                                              | Rizzed Institute - Centra for Academ      | Sole.      | Eizard Institute              |      |                |                            |                                                      |   | 38         |
|                                                                              | Sloand Institute - Centra for Outaneo     | Sone       | Figant Institute Gentre fil.  |      |                |                            |                                                      |   | 5%         |
| F                                                                            | Blizard Dratitute - Centra for Diabeted   | None       | E zard Institute - Gentre fo  |      |                |                            |                                                      |   |            |
|                                                                              | Sizerd Distitute - Certine for Digesting  | Votie      | Bizard Indibite - Genderion.  |      |                |                            |                                                      |   |            |
|                                                                              | Sizard Institute - Centre for Gashive     | Note       | Elearch uture - Genzellow     |      |                |                            |                                                      |   |            |
|                                                                              | Sizard Institute - Centra for Haenston    | Norie      | Blast Insitute - Genzellow    |      |                |                            |                                                      |   |            |
|                                                                              | Jazend unstraute - Centre for Unfectiou.  | None       | Dizero Institute - Centre fo  |      |                |                            |                                                      |   |            |
| New                                                                          | Jazend unstitute - Centre for Neuroso     | tone       | Lipero Institute - Centre fo  |      |                |                            |                                                      |   |            |
| tudent Sets                                                                  | Jazand Unstruite - Centre for Faed attics | hone .     | Lizerd Institute - Centre fo  | 7    |                |                            |                                                      |   |            |

- g. The data in the ECP dashboard now relates just to the department you selected in the filter above as illustrated in figure 7 below.
- h. To view your department(s) activity templates click on the show button next to the total templates value (as illustrated in figure 7 below)

### Figure 7: Filtered ECP screen/viewing Activity Templates

| 😸 🔄 🚓 Pathway <u>E</u> ditor 🍰 Allocation Editor 🖕<br>Programmes of Study |                  | Pathways                        |                   |
|---------------------------------------------------------------------------|------------------|---------------------------------|-------------------|
| no modules                                                                | 43% 577 Show     | With <- U trea students         | 0% 0 Show         |
| Silt no pathways                                                          | 100% 1338 Show   | Wilh >= % reserved spaces       | U% U Show         |
| ith :>= 20 * % reserved spaces                                            | U% J Show        | With <= 50 5 % available spaces | 0% 0 5how         |
| th <=% available spaces                                                   |                  | With >= 50 ° % available spaces |                   |
|                                                                           | 0% D Show        | with >= 20 se available spaces  | 0% 0 Ehow         |
| th >= 40 📜 % available spaces                                             | 0% D Show        | -                               |                   |
|                                                                           |                  | _                               |                   |
| New                                                                       | Total: 1338 Show |                                 | Total: 0 Show     |
| lodules                                                                   |                  | Templates                       |                   |
| nth < real students                                                       | 100% 474 Show    | With no activities              | 5% 22 Show        |
| ith > - C 💠 % reserved spaces                                             | 99% 472 Siziw    | With insufficient activities    | 0% 0 Show         |
| ith <- c 🛊 % available spaces                                             | -0% D Situte     | With excess activities          | 93% 393 Show      |
| ith >- 50 📜 % available spaces                                            | 1% 5 Show        | With insufficient capacity      | 0% 0 Show         |
|                                                                           |                  | With excess reparity            | 29% 122 Show      |
|                                                                           |                  | With unallocated student sets   | 194 Show          |
| New                                                                       | Iotal: 4/4 Show  | -                               | h lotal: 420 show |
| itudent Sets                                                              |                  | - Activities                    |                   |
| ilh <= slud-nts                                                           | 100% 630 Show    | Overallocated by >= 0 0 %       | 0% 0 Show         |
| alocated                                                                  | 65% 413 Show     | Toolarge by >= 0 ; %            | 0% 0 Ehow         |
|                                                                           |                  | -                               | 0.00              |
| New                                                                       | Iotal: 630 Show  |                                 |                   |
| itudents                                                                  |                  | _                               |                   |
| alorated                                                                  | 0% D Show        |                                 |                   |
|                                                                           |                  |                                 |                   |

i. The activity template window will then open.

Figure 8: Activity Template Window

| a column header here to group by that column                                |                                   |                        |            |             |          |                                                    |         |
|-----------------------------------------------------------------------------|-----------------------------------|------------------------|------------|-------------|----------|----------------------------------------------------|---------|
|                                                                             | <ul> <li>Activity Type</li> </ul> | Existing Activities IN | armud Siac | Modure Size | Duration | Module                                             | Zana    |
|                                                                             |                                   |                        |            |             |          | -                                                  |         |
| BLB/HS31 Hispanic Studies i seminar block booking/Loc1                      | Lecture                           | 1                      | 20         | 20          | 0, 50    | ELE/HS0_ Hispanic Studies sem .                    | Nona    |
| 0. DLD/LIGOL Lispanic Studies - seminar block booking/Lec2                  | ecure                             | 1                      | 20         | 20          | 04:00    | TLD/150 LLIspecir Studies - sem                    | None    |
| 8 HER <mark>HENT Hansann Muchaes - an man ar black handwragt en S</mark>    | 13 181                            |                        | 70         | 211         | 01:00    | HEARING BORNE Stude & som                          | Nort.   |
| BLBCM01 Comman seminar block booking/leg1                                   | Jochana                           | 1                      | 20         | 20          | 01-20    | BLECHOL Corman Serie ar Disc.                      | None    |
| DLDGM0_ German - seminar block booking/lec2                                 | ecture                            | 1                      | 20         | 20          | 01:00    | SLOGMOL Sermen - seminar bios                      | None    |
| 0 CAL10141116 Satelan Culture: Listory, Language, Art/sett                  | iemper                            |                        | 20         |             |          | CALINET Catalan Colores D                          |         |
| BICA 103 A15 Introductory Catalan, Part Doam                                | Summar                            | 3                      | 1          | U           | 02:00    | CALLOS A13 to troductory Catal.                    | None    |
| 0 CAT103-Z13-Introductory Catelan, Part I/Sen                               | Seminer                           |                        |            | 0           |          | CAT IOD-ZLD-Entroductory Catal                     |         |
| CAT 04-0 (3-Introductory Catalan, Part 11/Sem                               | Seminer                           |                        | -          | 0           |          | CAT 194-0 C Introductory Catal                     |         |
| R CALTIN ATS Introductory Catalact Para                                     | to tora d                         |                        |            |             |          | CALLER ATS rehardle to y Calaiser                  |         |
| 8 CAT201 A18 Desire and Society in Twentieth Centery Catalan Literature/Sem | Suminar                           | 1                      | 15         | 0           | 02.00    | CAT201 A13 Desire and Society                      | Nona    |
| 9 CAT007-ALD-Namating the Catalan Nation/Sem                                | Seminer                           | 1                      | 13         | 0           | 02.00    | GAT 307-A L3 Narrating the Catal                   | None    |
| R CA MILE 13-Califar Oriena/Nem                                             | Seminar                           | 1                      | 20         | 0           | 02:00    | CAUSO 1-815 Catalan Colema                         | NUM     |
| B CAI 512 A15 Catalan II Diferance/Sem                                      | Te tonal                          |                        |            | U           | 02:00    | CALST2 ATS Catalan II Interney                     | Popular |
| 0 CAT502-0 10-Catalan Avant Garde Art/Sem                                   | Seminer                           | 1                      |            | 0           | 02.50    | CATGO 2-DLD Catalan Avant Gar                      | None    |
| 0. CGM 100-6 10-The Stepe of Teaching/ et                                   | echre                             | 1                      | 90         |             |          | COMIDO-ALITHE Scene of Teac.                       |         |
| 5 COM100 613 the Successf Leaders Area                                      | to topo d                         | 1                      | 7.         |             | 01-00    | COMPLETAIS IN Some of text.                        | News    |
| CCMI01 A13 Introduction to Literature: Texts and Contexts Lecture           | .ecture                           | 1                      | 100        | 0           | 0        | COMICI AI3 Introduction to Lit.                    | hoot    |
| COMI01-AID-Introduction to Literature: Texts and Contexts/Geminar           | Seminer                           |                        | 20         |             |          | COMIDI-AL3 Introduction to Lity                    |         |
| 8. COM 1024-513-Index land to Company on Alex for e                         | HE LEN                            | 1                      | SHE        |             | 0.00     | COMINANTS Introduction to Co                       | NUT -   |
| B CCM102 E13 Introduction to Companyor Agentian                             | Seminar                           | 3                      | 25         |             | 01-00    | COMID2 B13 Introduction to Co                      | New     |
| U CCM102-013-Introduction to Comparison/Tutorial                            | Tutodel                           | 1                      | 23         |             |          | COMIC2-D .: Introduction to Co.                    | CV-Set  |
| CONVERTING THE Scene of Freedon Archive                                     | -                                 |                        | - 01       | 0           |          | COM200-A11 be Steps of seam                        |         |
| 0 COM200 613 In Summof Reading Seminar                                      | Semina                            |                        | 7.         |             |          | COPICIDIALS IN Second France                       |         |
| 8 CCM210 B13 Madness, Fast and Present/Loc                                  | .ecture                           | 1                      | 40         |             |          | COM210 Buil Madness, Past and                      |         |
| CCM210-010-Madness Fast and Present/Sem                                     | Seminer                           | 2                      | 20         |             |          | COM210-D .: Madhers, Fast and                      |         |
| COMPONENTS: The Science of Workmontex                                       | PE LIFE                           |                        |            |             |          | COMPOSITION AND AND AND AND AND AND AND AND AND AN |         |
| ** / Record 1 of +20 + ** ++ 4                                              | B 30 F                            |                        |            |             |          |                                                    | 100.00  |

# 8. Working with Activity Templates – Student Allocations

To view your department's Activity Templates and then allocate students to their teaching activities follow the steps detailed in this section.

Allocating Students in Enterprise - Guide

Page 10

a. With the Activity Template window open, rearrange (drag and drop) the columns so that the four key pieces of information are next to each other. Name, Activity Type, Existing Activities and Planned Size.

| Activities To Generate 💦 🛟 Template Allocator 💡  |               |                     |              |             |          |                                 |      |                  |                  |
|--------------------------------------------------|---------------|---------------------|--------------|-------------|----------|---------------------------------|------|------------------|------------------|
| rag a column header here to group by that column | а             |                     |              |             |          |                                 |      |                  |                  |
| Nome                                             | Activity Type | Existing Activities | Planned Size | M dule Size | Duration | Module                          | Zone | Need To Centrate | Required Activit |
| com200                                           | Í             |                     |              |             |          |                                 |      |                  | 1                |
| COM200-A13-The Spene of Reading/Lecture          | Lacture       |                     | 30           | -           | 0 01:0   | 00 CCM200-A13 The Scane of Rea. | None | 0                |                  |
| COM200-A13-The Scene of Reading/Seminar          | Sennar        | 3                   | 2 25         | 1           | 0 01:0   | 00 CCM200-413 The Scene of Res. | None | c                |                  |
|                                                  |               |                     |              |             |          |                                 |      |                  |                  |
|                                                  |               |                     |              |             |          |                                 |      |                  |                  |
|                                                  |               |                     |              |             |          |                                 |      |                  |                  |
|                                                  |               |                     |              |             |          |                                 |      |                  |                  |
|                                                  |               |                     |              |             |          |                                 |      |                  |                  |
| IF Starz Mtr()(lane), 'con200') →                |               |                     |              |             |          |                                 |      |                  | Ed: R            |

### Figure 9: Activity Template Window –Re- Ordering Key Columns

- b. Working module by module select the Lecture Template by left clicking on it.
- c. Next press the "Template Allocator" button

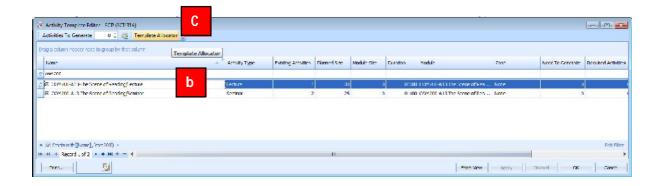

- d. The allocation screen will then open for the selected template. The student enrolled on the module, that the Activity Template has been created for are available for allocation on the left had side of the screen. Students in Bold black font have not yet been allocated to an activity.
- e. There is also no tick in the "Allocated tick box" that corresponds to the students in the list.

- f. The activity(s) that have been associated with the selected Activity Template are listed in the middle of the screen. This will match the number of existing activities on the previous screen.
- g. The "Total Size" of the activity is its planned size (as specified by the schools during the planning stage of the timetable construction period) and the "Real Size" of the activity (the actual number of students that have been allocated to the activity) are displayed side by side at the bottom of the screen.

| tivity Template: COM200-         | A13-The Scene o | f Reading/Lectur | e -           |           | Reallocate | Allocate | Unallocate |
|----------------------------------|-----------------|------------------|---------------|-----------|------------|----------|------------|
| ag a co d ader here to g         | roup <b>f</b>   | Imn              |               |           |            |          |            |
| ag a co <b>u a</b> der here to g | 01              | Real Size        | Total Size    | Allocated |            |          |            |
| Hande                            |                 | 1 Ceal 312C      | 1000230302020 | 1         | е          |          |            |
| BAKHIRKA, K                      |                 | 0                |               | 1         |            |          |            |
| BISHOP, RA                       |                 | 0                |               | 1         |            |          |            |
| CAMPBELL, WA                     |                 | 0                |               | 1         |            |          |            |
| E CHANASH, O                     |                 | 0                |               | 1         |            |          |            |
| CHAPLIN, AM                      |                 | 0                |               | 1         |            |          |            |
| GOCKBURN, RE                     | E               | 0                |               | 1         |            |          |            |
| E COOKE, BM                      |                 | 0                |               | 1         |            |          |            |
| B DENTON-STEWART, AJ             |                 | 0                |               | 1         |            |          |            |
| EL-SAYED, Z                      |                 | 0                |               | 1         |            |          |            |
| 🕀 EVANS, LI                      | E               | 0                |               | 1         |            |          |            |
| E FERNANDEZ POSTIGO,             | . 🗉             | 0                |               | 1         |            |          |            |
| 🕀 FRITH, NS                      |                 | 0                |               | 1         |            |          |            |
| 🕀 GRAY, BEN                      |                 | 0                |               | 1         |            |          |            |
| HORSTMANN, LM                    |                 | 0                |               | 1         |            |          |            |
| ∎ ILICIC, M                      |                 | 0                |               | 1         |            |          |            |
|                                  |                 | 0                |               | 1         |            |          |            |
| 🗄 KABIR, F                       |                 | 0                |               | 1         |            |          |            |
| E LALOUSCHEK, AC                 |                 | 0                |               | 1         |            |          |            |
| E LEOGRANDE, N                   |                 | 0                |               | 1         |            |          |            |
| 🗄 LOI, K                         |                 | 0                |               | 1         |            |          |            |
| 🗄 LOVE, D                        | E               | 0                |               | 1         |            |          |            |
| E MUKHTAR, R                     |                 | 0                |               | 1         |            |          |            |
| MURPHY, CM                       |                 | 0                |               | 1         |            |          |            |
| PAPAVASSILIOU, IE                |                 | 0                |               | 1         |            |          |            |
| PEDRO-WRIGHT, ERF                |                 | 0                |               | 1         |            |          |            |
| 🕀 RECA, N                        |                 | 0                |               | 1         |            |          |            |
| SHERIFF, N                       |                 | 0                |               | 1         |            |          |            |
| 🕀 SHIELD, L                      |                 | 0                |               | 1         |            |          |            |
| <b>TIMOTHY, AR</b>               |                 | 0                |               | 1         |            |          |            |
| WATSON, E                        |                 | 0                |               | 1         |            |          |            |
| WILLIAMS, JM                     |                 | g                |               | 1         |            |          | <br>       |

### Figure 10: Activity Template Allocator window

h. To bulk allocate all the students to the one lecture activity simply press the Allocate button at the top of the screen. Note if you select one student or a cluster of students on this window and then press the allocate button, only the selected students will be allocated to the activity(s).

Allocating Students in Enterprise - Guide

- i. The auto allocation window will open, offering four options to control and organise the student allocations. As all of the students will be going to the same lecture, the allocation method does not matter on this occasion.
- j. Choose the random option radio button
- k. Press Allocate

### Figure 11: Bulk Allocation of students

| vity Template: COM200-A:       | 13-The Scene | of Reading/Lectur | e +        | R         | eallocate Allocate         | Unallocate availa |
|--------------------------------|--------------|-------------------|------------|-----------|----------------------------|-------------------|
| ag a column header here to gro |              |                   |            |           | Allocate                   |                   |
| Name 🔺                         | 01           | Real Size         | Total Size | Allocated |                            | 2                 |
| H ANDARABI, T                  |              | 0                 | 1          |           |                            |                   |
| 🗄 BAKHIRKA, K                  |              | 0                 | 1          |           | Allocate By Module Choices |                   |
| BISHOP, RA                     |              | 0                 | 1          |           |                            |                   |
| E CAMPBELL, WA                 |              | 0                 | 1          |           | C Allocate By Name         |                   |
| 🕀 CHANASH, O                   |              | 0                 | 1          |           |                            | Min Fill 0 🗘      |
| CHAPLIN, AM                    |              | 0                 | 1          |           | Allocate Evenly            |                   |
| COCKBURN, RE                   |              | 0                 | 1          |           | Allocate Evenily           |                   |
| COOKE, BM                      |              | 0                 | 1          |           |                            |                   |
| <b>DENTON-STEWART, AJ</b>      | 17           | 0                 | 1          |           | C Allocate Randomly        |                   |
| 🗄 EL-SAYED, Z                  |              | 0                 | 1          |           |                            |                   |
| 🗄 EVANS, LI                    |              | 0                 | 1          |           | Allocate                   | Cancel            |
| E FERNANDEZ POSTIGO,           |              | 0                 | 1          |           |                            |                   |
| FRITH NS                       |              | 0                 | 1          |           |                            |                   |

I. All of the allocated students are now in normal font (not bold) and have a tick in one of the activities and a tick in their allocated box.

Allocating Students in Enterprise - Guide

- m. Any unallocated students are still in bold font and have no allocation ticks.
- n. The "Real Size" has now changed to display the number of students that have been allocated to the activity.

| ity Template: COM200-A13                                                                                                    | 3-The Scene | of Reading/Lectur | e -        |                                                                                                    | Reallocate | Allocate | Unallo | cate |
|----------------------------------------------------------------------------------------------------|-------------|-------------------|------------|----------------------------------------------------------------------------------------------------|------------|----------|--------|------|
|                                                                                                    | 1000        |                   |            |                                                                                                    |            |          |        |      |
| ag a column header here to grou                                                                                                    | _           |                   |            |                                                                                                    | 1          |          |        |      |
|                                                                                                    | UI          | Real Size         | Total Size | Allocated                                                                                                    |            |          |        |      |
| ANDARABI, T                                                                                                    |             | 0                 |            | Local Control of Control of Contr |            |          |        |      |
| BAKHIRKA, K                                                                                                    | V           | 0                 | 1          | Long                                                                                                    |            |          |        |      |
| BISHOP, RA     CAMPBELL, WA                                                                                                    |             | 0                 |            |                                                                                                    |            |          |        |      |
| CAMPBELL, WA     M     CHANASH, 0                                                                                                    | V           | 0                 |            | V                                                                                                    |            |          |        |      |
| CHARLEN, AM                                                                                                    | V           | 0                 | 1 12       |                                                                                                    |            |          |        |      |
| COCKBURN, RE                                                                                                    | V           | 0                 |            |                                                                                                    |            |          |        |      |
| ⊕ COCKEORN, RE     ⊕     COOKE, BM                                                                                                    | V           | 0                 |            | Summer                                                                                                    |            |          |        |      |
| DENTON-STEWART, AJ                                                                                                    | V           | 0                 |            |                                                                                                    |            |          |        |      |
| EL-SAYED, Z                                                                                                    | V           | 0                 |            |                                                                                                    |            |          |        |      |
| EVANS, LI                                                                                                    | V           | 0                 |            |                                                                                                    |            |          |        |      |
| E FERNANDEZ POSTIGO, AE                                                                                                    | 2           | 0                 |            |                                                                                                    |            |          |        |      |
| E FRITH, NS                                                                                                    | V           | 0                 |            |                                                                                                    |            |          |        |      |
| GRAY, BEN                                                                                                    |             | 0                 |            |                                                                                                    |            |          |        |      |
| HORSTMANN, LM                                                                                                    | V           | 0                 | 1          | 7                                                                                                    |            |          |        |      |
|                                                                                                    | V           | 0                 | 1          | V                                                                                                    |            |          |        |      |
| INGEBRIGTSVOLL, EJ                                                                                                    | V           | 0                 | 1          | <b>V</b>                                                                                                    |            |          |        |      |
| KABIR, F                                                                                                    | V           | 0                 | 1          | V                                                                                                    |            |          |        |      |
| E LALOUSCHEK, AC                                                                                                    | V           | 0                 | 1          | V                                                                                                    |            |          |        |      |
| E LEOGRANDE, N                                                                                                    | 1           | 0                 | 1          | V                                                                                                    |            |          |        |      |
| 🕀 LOI, K                                                                                                    | 1           | 0                 | 1          | V                                                                                                    |            |          |        |      |
| E LOVE, D                                                                                                    | V           | 0                 | 1          | V                                                                                                    |            |          |        |      |
| MUKHTAR, R                                                                                                    | V           | 0                 | 1          | V                                                                                                    |            |          |        |      |
| MURPHY, CM     M     M   | 1           | 0                 | 1          |                                                                                                    |            |          |        |      |
| PAPAVASSILIOU, IE                                                                                                    | V           | 0                 | 1          | V                                                                                                    |            |          |        |      |
| PEDRO-WRIGHT, ERF                                                                                                    | V           | 0                 | 1          | V                                                                                                    |            |          |        |      |
| 🕀 RECA, N                                                                                                    | V           | 0                 | 1          | V                                                                                                    |            |          |        |      |
| B SHERIFF, N                                                                                                    | V           | 0                 | 1          | V                                                                                                    |            |          |        |      |
| ⊕ SHIELD, L                                                                                                    | V           | 0                 | 1          |                                                                                                    |            |          |        |      |
| TIMOTHY, AR     Section 2018     Section 2018 | V           | 0                 | 1          | V                                                                                                    |            |          |        |      |
| ⊕ WATSON, E                                                                                                    | V           | 0                 | 1          | V                                                                                                    |            |          |        |      |
| ⊕ WILLIAMS, JM                                                                                                    | V           | 0                 | 1          | V                                                                                                    |            |          |        |      |
| Total Size / Real Size                                                                                                    | 30/3        | N                 |            |                                                                                                    |            |          |        |      |

### Figure 11: Reviewing the Bulk Allocation

o. To find all the unallocated students, move to the top right hand corner of the "Allocated" column header and select the "Unchecked" option. This will filter the screen to just the students that are unallocated on this template.

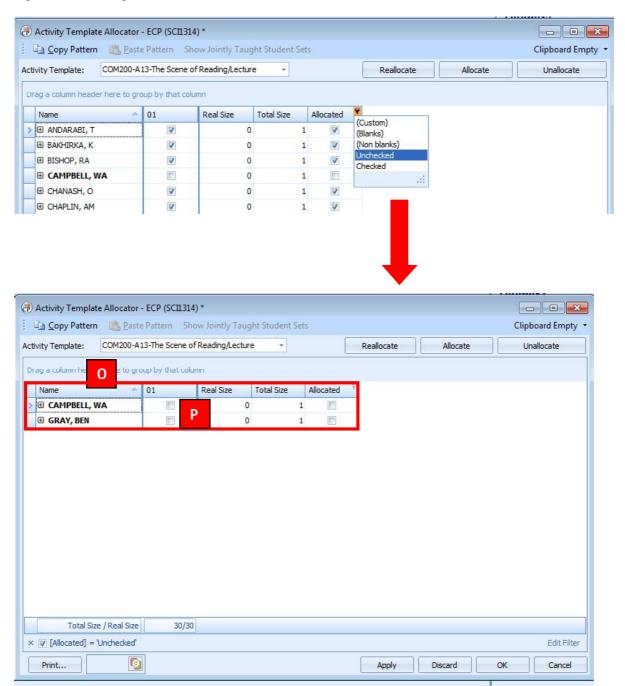

### Figure 12: Filtering to the Unallocated Students

- p. To allocate the remaining students double left click on the activity tick box that corresponds to the unallocated students one by one.
- q. Remove the "Unallocated" filter

r. As the remaining students are allocated they return to normal font. If the real size of the activity has gone above the planned size (it has become overloaded) and the sizes will change to red font.

| <u>Copy Pattern</u>            | e Pattern Shi    | ow Jointly Taug   | iht Student Set | 35        |            |          | Clipboard Em |
|--------------------------------|------------------|-------------------|-----------------|-----------|------------|----------|--------------|
| vity Template: COM200-A        | 13-The Scene of  | f Reading/Lecture | e 🔻             | [         | Reallocate | Allocate | Unallocate   |
| ag a column header here to gro | oup by that colu | mn                |                 |           |            |          |              |
| Name 🔺                         | 01               | Real Size         | Total Size      | Allocated |            |          |              |
| 🗄 ANDARABI, T                  | V                | 0                 | 1               | V         |            |          |              |
| 🕀 BAKHIRKA, K                  | V                | 0                 | 1               | V         |            |          |              |
| BISHOP, RA                     | V                | 0                 | 1               | V         |            |          |              |
| CAMPBELL, WA                   | V                | 0                 | 1               | V         |            |          |              |
| E CHANASH, O                   | V                | 0                 | 1               | V         |            |          |              |
| CHAPLIN, AM                    | V                | 0                 | 1               | V         |            |          |              |
| COCKBURN, RE                   | V                | 0                 | 1               |           |            |          |              |
| COOKE, BM                      | V                | 0                 | 1               | 7         |            |          |              |
| DENTON-STEWART, AJ             | V                | 0                 | 1               | V         |            |          |              |
| EL-SAYED, Z                    | V                | 0                 | 1               | 1         |            |          |              |
| 🕀 EVANS, LI                    | V                | 0                 | 1               | V         |            |          |              |
| E FERNANDEZ POSTIGO, AE        | V                | 0                 | 1               | 1         |            |          |              |
| FRITH, NS                      | V                | 0                 | 1               | 7         |            |          |              |
| GRAY, BEN                      | <b>V</b>         | 0                 | 1               | V         |            |          |              |
| HORSTMANN, LM                  | V                | 0                 | 1               | V         |            |          |              |
| ILICIC. M                      | V                | 0                 | 1               | V         |            |          |              |
| Total Size / Real Size         | 30/32            | R                 |                 |           |            |          |              |

### Figure 13: Overloaded Student Sets

s. Once you have allocated all the students for the template then press the Apply to save the changes on the screen.

| <u>Copy Pattern</u> <u>Paste</u> | Futtern She     | in Jointy raug  | nt student set |           |                     | Clipboard Em |
|----------------------------------|-----------------|-----------------|----------------|-----------|---------------------|--------------|
| vity Template: COM200-A1         | 3-The Scene of  | Reading/Lecture | e 🔻            |           | Reallocate Allocate | Unallocate   |
| ag a column header here to grou  | up by that colu | nn              |                |           |                     |              |
| Name 🔺                           | 01              | Real Size       | Total Size     | Allocated |                     |              |
| ANDARABI, T                      | V               | 0               | 1              | V         |                     |              |
| BAKHIRKA, K                      | V               | 0               | 1              | V         |                     |              |
| BISHOP, RA                       | V               | 0               | 1              | V         |                     |              |
| CAMPBELL, WA                     | V               | 0               | 1              | V         |                     |              |
|                                  | V               | 0               | 1              | V         |                     |              |
| CHAPLIN, AM                      | V               | 0               | 1              | V         |                     |              |
| COCKBURN, RE                     | V               | 0               | 1              | V         |                     |              |
| COOKE, BM                        | V               | 0               | 1              | V         |                     |              |
| DENTON-STEWART, AJ               | V               | 0               | 1              | V         |                     |              |
| EL-SAYED, Z                      | V               | 0               | 1              | V         |                     |              |
| EVANS, LI                        | V               | 0               | 1              | V         |                     |              |
| FERNANDEZ POSTIGO, AE            | V               | 0               | 1              | V         |                     |              |
| FRITH, NS                        | V               | 0               | 1              | V         |                     |              |
| GRAY, BEN                        | V               | 0               | 1              | V         |                     |              |
| HORSTMANN, LM                    | V               | 0               | 1              | V         |                     |              |
| ILICIC. M                        | V               | 0               | 1              | V         |                     |              |

- t. The DataSync will then run, synchronising the data. Once the DataSync symbol has disappeared you can then move on to the next template.
- u. Select the next template for the module from the template filter

### Figure 14: Selecting another Template

|     | Copy Pattern      |    | Paste Pattern Show A       | evently Taught Studie | nt Set | ŧ., |        |           |          | Clipboard Empty |
|-----|-------------------|----|----------------------------|-----------------------|--------|-----|--------|-----------|----------|-----------------|
| Act | ivity Template:   | 00 | M200-A13-The Scene of Rea  | iding/Lecture         | 1      |     | . [    | Realocate | Allocate | Unallocate      |
| Dr. | ag a column heade | D  | ag a column header here to | group by that column  | 18     | *   |        |           |          |                 |
|     | Name              |    | Name 🍝                     | Activity Type         | Dur    |     | ocated |           |          |                 |
| >   | E ANDARABI, T     | 1  | COM200-A13-The Scene       | Lecture               |        |     | 12     |           |          |                 |
|     | BAKHIRKA, K       | 2  | COM200-A13-The Scene       | Seminar               |        |     | 12     |           |          |                 |
|     | B BISHOP, RA      |    | COM210-813-Madness,        | Lecture               |        |     | 14     |           |          |                 |

| g a column beader here to g | group by that coli | rmi  |           |            |       |          |  |  |
|-----------------------------|--------------------|------|-----------|------------|-------|----------|--|--|
| Name                        | 01                 | 02   | Real Size | Total Size | Alloc | cated    |  |  |
| H ANDARABI, T               | E                  |      |           | )          | 1     | (ET)     |  |  |
| BAKHIRKA, K                 |                    | 1    | 3         | )          | 1     | 100      |  |  |
| BISHOP, RA                  |                    |      |           | )          | 1     |          |  |  |
| E CAMPBELL, WA              |                    | E    |           | )          | 1     |          |  |  |
| E CHANASH, 0                | E                  |      |           | )          | 1     |          |  |  |
| E CHAPLIN, AM               | E                  |      | 1         | )          | 1     |          |  |  |
| E COCKBURN, RE              | 0                  |      | 1         | )          | 1     |          |  |  |
| E COOKE, BM                 |                    |      |           | )          | 1     | E        |  |  |
| DENTON-STEWART, AL          |                    |      |           | 0          | 1     |          |  |  |
| 🗄 EL-SAYED, Z               |                    |      | 9         | )          | 1     |          |  |  |
| 🗉 EVANS, LI                 | <b></b>            |      | 0         | )          | 1     | <b>E</b> |  |  |
| E FERNANDEZ POSTIGO,        | . 🗉                |      |           | )          | 1     |          |  |  |
| E FRITH, NS                 | 102                |      |           | )          | 1     |          |  |  |
| B GRAY, BEN                 | E                  | E    | U         | )          | 1     | (m)      |  |  |
| HORSTMANN, I M              | Imi                |      | U I       | 0          | 1     |          |  |  |
| E ILICIC, M                 | 100                |      | 1         | )          | 1     |          |  |  |
| INGEBRIGTSVOLL, EJ          |                    |      | 1         | )          | 1     | ETT      |  |  |
| E KABTR, F                  | m                  |      | 6         | )          | 1     |          |  |  |
| E LALOUSCHEK, AC            |                    |      | 1         | )          | 1     | 100      |  |  |
| LEOGRANDE, N                | <b>E</b>           | E    | 2         | )          | 1     | (E73)    |  |  |
| 🗄 LOI, K                    | 100                |      | 1         | )          | 1     |          |  |  |
| 🗄 LOVE, D                   |                    |      |           | )          | 1     |          |  |  |
| 🗄 MUKHTAR, R                |                    |      |           | )          | 1     |          |  |  |
| B MURPHY, CM                |                    |      |           | )          | 1     |          |  |  |
| B PAPAVASSILIOU, IL         | 107                |      | 1         | )          | 1     | I        |  |  |
| 🗄 PEDRO WRIGHT, ERF         |                    |      | 9         | 0          | 1     |          |  |  |
| E RECA, N                   |                    |      |           | )          | 1     |          |  |  |
| B SHERIFF, N                |                    | E    | 1         | )          | 1     | 100      |  |  |
| 🗄 SHIELD, L                 | <b></b>            |      |           | )          | 1     |          |  |  |
| E TIMOTHY, AR               | (E)                |      | 1         | )          | 1     |          |  |  |
| B WATSON, E                 |                    |      | 1         | 0          | 1     |          |  |  |
| 🕀 WILLIAMS, JM              | E                  |      |           | 0          | 1     | <b></b>  |  |  |
| Total Size / Real Siz       | re 25/0            | 23/0 |           |            |       |          |  |  |

- v. The allocation window will then appear for the seminar activity template.
- w. This is a group based activity template, where the students attend one of the multiple activities on this template.
- x. To bulk auto allocate the students to one of the two activities on the selected template press the "Allocate" button, select the relevant allocation method and then review the results as before.

Allocating Students in Enterprise - Guide

## 9. Manually allocating Individual Students to Activities

The students can be manually (individually) allocated to teaching activities by following the steps outlined below as illustrated in figure 15 below.

- Double left click on the student/activity tick box as required. a.
- b. To unallocate a student from the activities on the template select the students by left clicking on the blue block to the left of the desired student names.
- c. Press "unallocated"

В

d. Press OK to return to the main ECP window

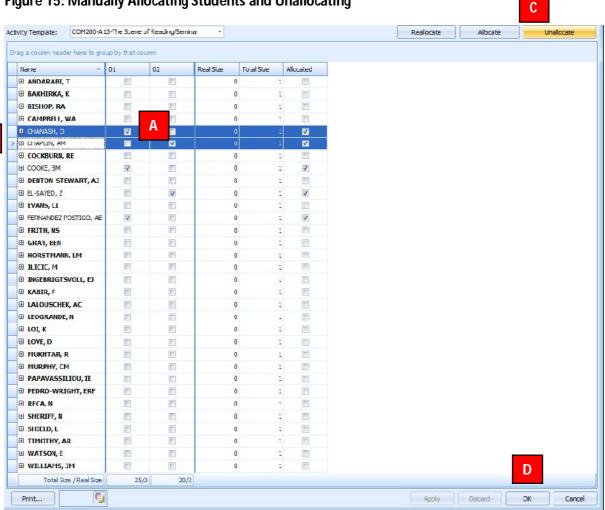

### Figure 15: Manually Allocating Students and Unallocating

### Allocating Students in Enterprise - Guide

e. Write back from the ECP main application screen to save the allocation changes.

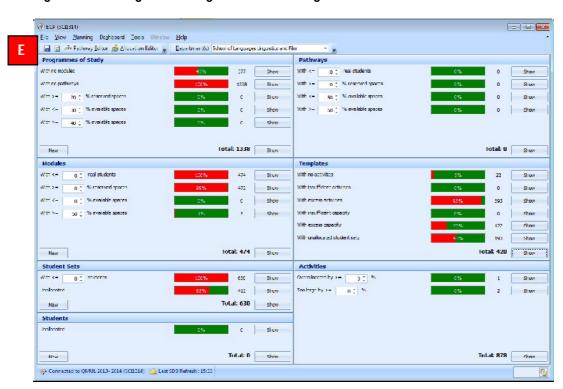

Figure 16: Writing back changes and Refreshing the ECP Dashboard

f. As you are making changes to student allocations in ECP the dashboard greys out to indicate that a change has been made. To refresh the ECP dashboard –recalculating the course planning dashboard, you will need to go to Dashboard | Refresh | Refresh All. **This is not a database refresh.** 

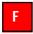

| 🗐 🔮 🏯 Pathway <u>F</u>   | Refresh Agtivities <u>D</u> | epartment(s) School of Long Loges | Linguistics and P | =lm                             |                   |       |
|--------------------------|-----------------------------|-----------------------------------|-------------------|---------------------------------|-------------------|-------|
| Programmes of Stu        | Refresh Modules             |                                   |                   | Pathways                        |                   |       |
| ith no modules           | Refresh Pethways            | 4J%; 3//                          | Show              | With <= 0 () real students      | 9% 9              | GIDA  |
| th no pathways           | Refresh Programmes          | 100%. 1358                        | Show              | With >= j () % reserved spaces  | 39%               | 5004  |
| Ur>- 20 () %rer          | Refresh Students            | 0% C (                            | Show              | Will <- 50 ( % available spaces | 0%                | 2726  |
| th <=; % av              | Refresh Student Sets        | 020                               | Show              | Vith > Vie available spaces     | 19                | 5004  |
|                          | Refresh Templates           |                                   | 5.58755.          |                                 |                   | A Dia |
| h>− 40 0 % av            | Tenetu vai                  | U% U                              | Show              | 1                               |                   |       |
|                          |                             | Iotal: 1338                       | -                 |                                 | lotal: 0          |       |
| New                      |                             | 10(2), 1330                       | Shuw              | J                               | Total. U          | 5104  |
| lodules                  | <i>n</i>                    |                                   |                   | Templates                       |                   |       |
| Uniker 0 0 Treal studies | ils 📕                       | 100% 474                          | Show              | Will no activities              | 5% 22             | SIDA  |
| th >= 0 ( Wareserved     | i speces                    | 55% 472                           | Show              | With insufficient activities    | 0%) D             | 5104  |
| th <= %s available       | rspaues                     | 0% U                              | Show              | Will executivilies              | 060 <b>8</b> 7006 | Show  |
| th >-   so ) Werealable  | spaces                      | 1% 5                              | Show              | With insufficient cenerity      | 0% D              | 5104  |
|                          |                             |                                   |                   | Will excess capacity            | 199               | 100-  |
|                          |                             |                                   |                   | With unallocated student sets   | 45% 193           | 5104  |
| New                      |                             | lotal: 4/4                        | Shuw              |                                 | Iotal: 420        | Stua  |
| tudent Sets              |                             |                                   |                   | Activities                      |                   |       |
| Briker () to students    |                             | icers c.c                         | Show              | Overallocated by >= 0 = %       | 0% 1              | STOR  |
| alerated                 |                             | 65% 412                           | Show              | Too Imgo ny >=o (t) %=          | 0% 2              | SIDA  |
| New                      |                             | Total: 630                        | Shew              |                                 |                   | 1     |
|                          |                             |                                   | 2069              | <u>1</u>                        |                   |       |
| tudents<br>alscated      |                             | C <sup>24</sup> C                 | et                |                                 |                   |       |
| arvard                   |                             | 036 0                             | Show              |                                 |                   |       |
|                          |                             | Tolut: 0                          | Show              |                                 | Total: 878        | 5104  |

# 10. Filtering Students by their Programme of Study

The allocation window can be filtered by the Programme of Study that the students are enrolled on. This could be helpful if you wanted to keep students from the same Programmes together in the same activity. To do this following the steps outlined below as illustrated in figure 17 below.

- a. Right click on the Name column header
- b. Select the "Column Chooser" option

### Figure 17: Filtering Allocations by Students Programme of Study

| Activity Templati  | e Allocator - ECP (SCI1314) *   |                 |              |   |                                                                                                    |           |         |                 |
|--------------------|---------------------------------|-----------------|--------------|---|----------------------------------------------------------------------------------------------------|-----------|---------|-----------------|
| Copy Pattern       | Exite Pattern Show Joint        | ly Taught Stuff | ot Sets      |   |                                                                                                    |           |         | Clipboard Empty |
| Activity Template: | COM200-A13-The Scene of Reading | g/Seminar       |              |   |                                                                                                    | Realocate | Alocate | Unallocate      |
| Drag a column he   | group by that column            |                 |              |   |                                                                                                    | 11.       |         | 3               |
| Name               | A Los                           | Real Sz         | e Total Size |   | Allocated                                                                                                    |           |         |                 |
| B ANDARABL         | rt Ascending                    |                 | 0            | 1 |                                                                                                    |           |         |                 |
| B BAKHIRKA, K      | Sort Descending                 |                 | 0            | 1 | 15                                                                                                    |           |         |                 |
| BISHOP, RA         | Clear Sorting                   |                 | 0            | 1 | 12                                                                                                    |           |         |                 |
| CAMPBELL, W        | 😤 Group By This Column          | _               | 0            | 1 | 21                                                                                                    |           |         |                 |
| CHANASH, O         | Hide Group By Box               | 19              | 0            | 1 |                                                                                                    |           |         |                 |
| G CHAPLIN, AM      | Hide Group by box               |                 | 0            | 1 |                                                                                                    |           |         |                 |
| E COCKBURN, F      | Remove This Column              |                 | 0            | 1 | 10                                                                                                    |           |         |                 |
| B COOKE, 5M        | 📓 Column Chooser                |                 | 0            | 1 | 10                                                                                                    |           |         |                 |
| DENTON-STE         | 🖉 🚍 Best Fit                    | В               | 0            | 1 | 15                                                                                                    |           |         |                 |
| B EL-SAYED, Z      | Best Fit (all columns)          |                 | 0            | 1 | 1. Contraction of the second second s |           |         |                 |
| 🗉 EVANS, LI        | Pilter Editor                   |                 | 0            | 1 | 12                                                                                                    |           |         |                 |
| B FERNANDEZ PO     | D Show Find Panel               |                 | 0            | 1 | N.                                                                                                    |           |         |                 |
| 🕀 FRITH, NS        | Show Auto Filter Row            |                 | 0            | 1 | 25                                                                                                    |           |         |                 |
| GRAY, BEN          | Service Mano Paper Now          |                 | 0            | 1 | 100                                                                                                    |           |         |                 |

c. Drag and Drop the Programme of Study Column from the Customisation palette to the Template window

| Copy Pattern St Enth          | contraction of | construction of the | administration of |            |          |                | Clipboar         |
|-------------------------------|----------------|---------------------|-------------------|------------|----------|----------------|------------------|
| wity Template: COM200-A       | 13-The Scene   | of Reading/Ser      | inar +            |            |          | Realocate      | Allocate Unalloc |
| ag a column header here to gr | are by mat o   | duren )             |                   |            |          |                |                  |
| Name -                        | 01             | 02                  | Real Size         | Total Size | Allocate |                |                  |
| C ANDARABI, T                 | 10             | 10                  | 0                 | 0          | 1 1      | Ŷ              |                  |
| BAKHIRKA, K                   | 23             | 13                  | 1                 | 0          | 1 1      | rammeName      |                  |
| BISHOP, RA                    | 15             | 25                  | 0                 | 0          | 1 1      |                |                  |
| CAMPBELL, WA                  | 13             | 15                  |                   | D          | 1        | Management and |                  |
| O OWINSLO                     |                |                     | 3                 | 0          | 1 10     | Customization  |                  |
| CHAPLIN, AM                   | 1              | 1                   |                   | 5          | 1 1      | Programme Name |                  |
| COCIOBURIN, RE                | - 8            | 15                  | 1 39              | 0          | 1 2      |                |                  |
| @ COOKE, 8M                   | 191            | 10                  |                   | 0          | 1 12     |                |                  |
| B DENTON-STEWART, AJ          | 10             | 15                  |                   | 0          | 1 1      |                |                  |
| B EL-SAYED, Z                 | 21             | 12                  |                   | 0          | 1 12     |                |                  |
| @ EVANS, LI                   | 15             | 81                  | 1                 | 0          | 1        |                |                  |
| E FERMANDEZ POSTIGO, AE       | ×              | 15                  |                   | 0          | 1 17     |                |                  |
| © FRITH, NS                   | 10             |                     |                   | 0          | 1 10     |                |                  |

- d. Drag and Drop the Programme of Study Column from the Customisation pallete to the Template window
- e. You can then filter the list of students by Programme of Study and manually allocated accordingly

| Nety Sergiana: COM200 A | 13. The Stane | of Londry Ser | rar      |                       |       |         | 1.1.10                                                                   | elucate   | Alacate      | Unalocate                                                   |
|-------------------------|---------------|---------------|----------|-----------------------|-------|---------|--------------------------------------------------------------------------|-----------|--------------|-------------------------------------------------------------|
|                         | starte the s  | 1127          |          |                       |       |         |                                                                          |           | -            |                                                             |
| have -                  | 01            | 62            | Red Stee | Total Size            | Aller | cated - | Programme Same                                                           | Г         |              | 11.                                                         |
| IT ANDARABLE T          | - E -         | 10            |          | 0                     | 1     | 10      | \$4.77 Consentine Literature - Tear 2 Sen A 2017                         |           | (Current)    |                                                             |
| S BADDEKA, K            | 10            | 25            |          | ę                     | 1     | 10      | BA Concernitive Uterature and Plin Shudes - Year 2 Service 2013          |           | (Non blaring | 0.0000.000000                                               |
| II BISHOF, RA           | 10.0          |               |          | 0                     | 1     | 85      | 84 PT Consumption Literature - Year 2 Sen A 2013                         |           |              | alove Literature and Pilo S<br>alove Literature and Lingu   |
| IC CAMPBELL WA          | 1 10          |               |          | 6                     | 1     |         | 54 Corporative Universitian and Unigentics - New 2 Serie A 2012          |           |              | Are Lines I Gen A 7012                                      |
| 7 CEMMANN O             | 100           |               | 1        | <ul> <li>1</li> </ul> |       |         | (the interval of Comparative Uterations - Tear 3 Series 2013)            |           |              | and Congenitive Utimature                                   |
| © CHAPLE AH             |               |               |          |                       | а .   |         | Its Consenting United and Organity - Ital 2 Seria 2012                   |           |              | panalise Literature - Year 2<br>pan Jak policit and Company |
| IL COCHEMIN, BE         | - m           |               | 1        | e                     | 1     | 25      | 84-Historic Studen (a) Hills) and Concentrie Uterature Huster - Teal 25e | ex # 2013 |              | (notive speaker) and Com                                    |
| IB COOKE, IM            | K.            | 85            | 1        | 6.                    | 1 (   | 9       | 64 PT Comparative Uterature - Year 2 Sen A 2013                          |           |              | Studies (ab Antis) and Co<br>Studies (post 4 usual) an      |
| DENTON STEWART, AJ      |               | 85            | 1        | 6                     | 1     | 85      | Bit PT Conservative Unitratium - Year 2 Seri A 2013                      |           |              | and Comparative Uterailur                                   |
| # R-5040.2              |               |               |          | £                     | 4     | 4       | The PT Comparisher Literature - Tear 2 See A 2012                        |           |              |                                                             |

f. Allocate the students to teaching activities Programme by Programme

| Figure 18: | Allocate | Students b  | ov Program | ne of Study |
|------------|----------|-------------|------------|-------------|
|            | /        | othaointo a | , o g. a   | no or orday |

| group by that c |     |           |            |    |                                                                               |                                                               |                                                                                                    |
|-----------------|-----|-----------|------------|----|-------------------------------------------------------------------------------|---------------------------------------------------------------|----------------------------------------------------------------------------------------------------|
|                 | 02  | Real Size | Total Size | Al | located                                                                       | Programme Name                                                |                                                                                                    |
|                 |     |           | 0          | 1  | 回                                                                             | EA Comparative Literature and Linguistics - Year 2 Sem A 2013 |                                                                                                    |
|                 |     | T         | 0          | 1  |                                                                               | EA Comparative Literature and Linguistics - Year 2 Sem A 2013 |                                                                                                    |
|                 |     |           | u          | 1  |                                                                               | EA Comparative Literature and Linguistics - Year 2 Sem A 2013 |                                                                                                    |
|                 | 100 |           | 0          | 1  |                                                                               | EA Comparative Literature and Linguistics - Year 2 Sem A 2013 |                                                                                                    |
|                 |     |           |            |    |                                                                               |                                                               |                                                                                                    |
|                 |     |           |            |    | 1 0 1 0 1 0 1 0 1 0 1 0 1 0 0 1 0 0 1 0 0 0 0 0 0 0 0 0 0 0 0 0 0 0 0 0 0 0 0 |                                                               | Image: Comparative L terature and Linguistics - Year 2 Sem A 2013           Image: Comparative L terature and Linguistics - Year 2 Sem A 2013           Image: Comparative L terature and Linguistics - Year 2 Sem A 2013 |

# 11. Viewing Individual Student Timetables in ET

Once a student has been allocated to all of their timetable activities in ECP, it is possible to view and adjust their individual schedule in Enterprise Timetabler. To do this following the steps outlined below as illustrated in figure 19 below.

- a. Open Enterprise Timetabler
- b. In the Template Allocator screen in ECP click and select the relevant student.
- c. Right click on the highlighted student and select "Show Timetable"

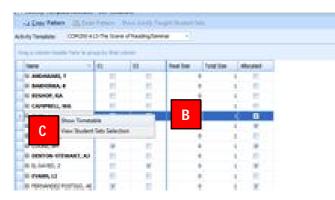

### Figure 19: Student Timetable click through

d. The selected student's timetable is then displayed in Enterprise Timetabler and can be reviewed

| 👌 ycw024 🛛 🛃 🚊 Problems - 🛞 1                                                                                                    | nint• •                        |            |               |                    |                       |                 |            |    |           |      |                |                           |                               |                      |                |   |
|----------------------------------------------------------------------------------------------------|--------------------------------|------------|---------------|--------------------|-----------------------|-----------------|------------|----|-----------|------|----------------|---------------------------|-------------------------------|----------------------|----------------|---|
| iews 🗖                                                                                                    | Activ                          | ties       |               |                    |                       |                 |            |    |           |      |                |                           |                               |                      |                |   |
| udent Sets                                                                                                    | • De                           | partment M | lame          |                    |                       | * Name          |            |    | Suggested | Size | Suggested Time | Scheduled End Time        | Duration                      | Number of            | . Teaching We. | - |
| Vome +                                                                                                    | <u>-</u> । म                   | chool of   | anguages ingu | stics and -im      |                       | COM-0           | Ridee/11   |    | Monday    | 3    | 8 14:00        | 15:00                     | 0.1:001                       |                      | 1 6 11, 13 17  |   |
|                                                                                                    | Π                              | ichool of  | anguages ingu | stics and lide     |                       | COMP            | Il/sem/01  |    | Monday    | 2    | 5 15:30        | 16:00                     | E 1:00                        |                      | 1 6-11, EF17   |   |
| CHANASH, CI                                                                                                    |                                |            |               |                    |                       |                 |            |    |           |      |                |                           |                               |                      |                |   |
| CHANKE, -                                                                                                    | ×                              |            |               |                    |                       |                 |            |    |           |      |                |                           |                               |                      |                |   |
| CLIANED, CIC                                                                                                    |                                |            |               |                    |                       |                 |            |    |           |      |                |                           |                               |                      |                |   |
| DI IANI D, R                                                                                                    |                                |            | HLL I         |                    |                       |                 |            |    |           |      |                |                           |                               |                      |                |   |
| CIAND, S                                                                                                    | 12                             | -          | PR 1          |                    |                       |                 |            |    |           |      |                |                           |                               |                      |                |   |
|                                                                                                    |                                |            |               |                    |                       |                 |            |    |           |      |                |                           |                               |                      |                |   |
| C IANDLER, LT                                                                                                    | Activ                          | ues        |               |                    |                       |                 |            |    |           |      |                |                           |                               |                      |                |   |
| and the second second second second second second second second second second second second second second second                                                                                                    | 1                              | ues        | 5             |                    |                       | 10              | _          | 1  | 5         |      | 20             | 2                         | 5                             | 1                    | 30             |   |
| CHANDRAKUMAR, C<br>CHANDRAKUMAR, C<br>CHANDRAMOHAN, A                                                                                                    |                                |            | I I           | 1                  |                       | 100             |            | 1  | 5         |      | 20             | 2                         | 5                             | T. T                 | 30             | 1 |
| CHANDRAKUMAR, C<br>CHANDRAMOHAN, A<br>CHANDRAMOORTHY, L                                                                                                    |                                | ared time  | I I           | i elabe            |                       | 10<br>Mult-view |            |    |           |      |                |                           |                               |                      |                | T |
| CHANDRAKUMAR, C<br>CHANDRAMOHAN, A<br>CHANDRAMOORTHY, L<br>CHANDRAN, M                                                                                                    | Cont                           | aned time  | table Maste 1 | ir elabre  <br> 30 | Resources<br>10<br>00 | Pull-vien       | Time Labre |    | 12<br>PM  | 30   | 20             | [-4                       | 1.5                           | <u> </u>             | 16             | I |
| CHANDRAKUMAR, C<br>CHANDRAMOHAN, A<br>CHANDRAMORTHY, L<br>CHANDRAN, M<br>CHANDRA, A                                                                                                    | Cont<br>8<br>Al                | aned time  | table Masle 1 |                    | 10                    | 100             | 11         | 30 | 12        | 30   | 13             | 14<br>00 30               | 15                            | ۲<br>۵۵              | 116            | T |
| CHANDRAKUMAR, C<br>CHANDRAMOHAN, A<br>CHANDRAMORTHY, L<br>CHANDRAN, M<br>CHANDRA, A                                                                                                    | Cont<br>8<br>Al                | aned time  | table Masle 1 |                    | 10                    | Pull-vien       | 11         |    | 12        | 30   | 13             | [ <sup>24</sup>           | 15                            | <u> </u>             | 16             | T |
| CHAIDERACUMAR, C<br>CHAIDERANOHON, A<br>CHAIDERANOHON, H<br>CHAIDERANOONTHY, L<br>CHAIDERAN, M<br>CHAIDERAN, M<br>CHAIDERAN, A<br>CHAIDERAN, A                                                                                                    | Cont<br>8<br>Al                | aned time  | table Masle 1 |                    | 10                    | Pull-vien       | 11         |    | 12        | 20   | 13             | 14<br>00 30               | 15<br>00<br>wa <b>101 C</b> ( | ۲<br>۵۵              | 16             | 1 |
| CHAIDRAKSMAR, C<br>CHAIDRANOICH, A<br>CHAIDRANOICHY, L<br>CHAIDRANOICHY, L<br>CHAIDRAN, M<br>CHAIDRAN, A<br>4 (2011/15/00) (K) (K) (K)                                                                                                    | Comt<br>8<br>Al<br>Appropriate | aned time  | table Masle 1 |                    | 10                    | Pull-vien       | 11         |    | 12        | 20   | 13             | 24<br> 00 30<br> CC M2007 | 15<br>00<br>wa <b>101 C</b> ( | 00<br>D M200/seco/01 | 16             | 1 |
| CHAIDERACHAR, C<br>CHAIDERANDHAN, A<br>CHAIDERANDERHY, L<br>CHAIDEN, A<br>CHAIDEN, A<br>H (2011/15001 ) (H) (1<br>Linux                                                                                                    | Cont<br>8<br>Al                | aned time  | table Masle 1 |                    | 10                    | Pull-vien       | 11         |    | 12        | 20   | 13             | 24<br> 00 30<br> CC M2007 | 15<br>00<br>wa <b>101 C</b> ( | 00<br>D M200/seco/01 | 16             | 1 |
| CHAIDERAIC/MAR, C<br>CHAIDERAIC/MAR, C<br>CHAIDERAI/OCRITH, L<br>CHAIDERAI/OCRITH, L<br>CHAIDERAI<br>CHAIDERAI, A<br>CHAIDERAI, A<br>CHAIDERAI, A<br>CHAIDERAI<br>CHAIDERAI<br>C | Comt<br>8<br>Al<br>Appropriate | aned time  | table Masle 1 |                    | 10                    | Pull-vien       | 11         |    | 12        | 20   | 13             | 24<br> 00 30<br> CC M2007 | 15<br>00<br>wa <b>101 C</b> ( | 00<br>D M200/seco/01 | 16             | I |

- e. To remove a student or add a student to the selected teaching activity in ET, select the activity
- f. Go to Edit, and select the Edit Student Sets option

### Figure 20: Editing Student Sets

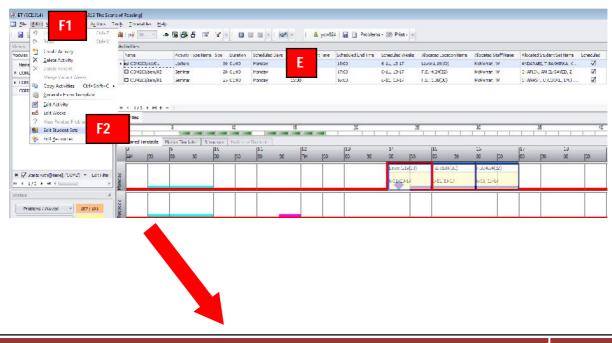

| 0.1                                 | Addressing .    |                   |                  |            |                      |                  |                |                        |                  |              |                              |           |                  |
|-------------------------------------|-----------------|-------------------|------------------|------------|----------------------|------------------|----------------|------------------------|------------------|--------------|------------------------------|-----------|------------------|
|                                     | Tana .          | Activity Type Tel | ne fair duration | Sheklerber | Scheduled Start Time | Shedded but free | Shedded treate | Allocated Locator Name | Maximi tist time | Abouted that | Not let friend               | Icheduled |                  |
|                                     | + R counter     |                   | 30 03.00         | Wordar     | 14:00                | 15.00            | 6-11_10-17     | Law L 1908             | Noteran, W       | weeker, T    |                              | 4         |                  |
| NR NR                               | III COMUNIA     |                   | 26 0:000         | Perday.    | 18:00                | (2:00            | \$-11.13-17    | P.B. 4 24022           | Netwoor, W       | DIANDS AND   |                              | 10        |                  |
| Q00-A10 The Some of Reading         | R COMORINA      | en/01 Second      | 25.00.00         | Northy     | 15-00                | 16-00            | 4-31, 12-17    | F.B1-98(20)            | M/Nerwy, W       |              | COOKE, BM.P                  | Ŵ         |                  |
|                                     | Brusheret Set B |                   |                  |            |                      |                  |                |                        |                  |              |                              |           | 12-(40- <b>1</b> |
|                                     |                 | Reparaments       |                  |            |                      |                  |                |                        |                  |              | Current                      |           |                  |
|                                     | DepTies         | * Persiar         |                  |            |                      | 14:00            |                |                        |                  |              | Handay                       |           | Seath            |
|                                     | 1.000           |                   |                  |            |                      |                  |                | Auton                  |                  | Selecter     | d                            |           |                  |
|                                     | C Indude of     | Select sets       |                  |            |                      |                  |                | Pare .                 |                  | lare.        |                              |           |                  |
| Darts with(Starte), COND + Edit/Rer | 4               |                   |                  |            |                      |                  |                | COOKE, SH              | _                | ALC:N        | AAU, 1                       |           |                  |
| 1(3 + m + 1)                        |                 |                   |                  |            |                      |                  |                | 6.6A180.3              |                  |              | 2014, K<br>37, RA            |           |                  |
|                                     | 1               |                   |                  |            |                      |                  |                |                        |                  |              | MIL NA                       |           |                  |
| diene / the of the other            |                 |                   |                  |            |                      |                  |                |                        |                  | Cowly        | A94,0                        |           |                  |
|                                     |                 |                   |                  |            |                      |                  |                |                        |                  |              | 121, 411                     |           |                  |
| ning Republik (sud)                 | 1               |                   |                  |            |                      |                  |                |                        |                  |              | BLRIN, RE<br>DV-ETEXIART, AD |           |                  |
| ending Resamins (m)                 | 1               |                   |                  |            |                      |                  |                |                        | -                |              | S. UL                        | -         |                  |
| Balley                              | 1               |                   |                  |            |                      |                  |                |                        | _                | <u> </u>     | event2 Posttake,             | 42        |                  |
|                                     | 1               |                   |                  |            |                      |                  |                |                        | _                |              | 1.46                         |           |                  |
|                                     |                 |                   |                  |            |                      |                  |                |                        |                  |              | 801                          |           |                  |
|                                     |                 |                   |                  |            |                      |                  |                |                        |                  |              | THURSDAY, UNL                |           |                  |

- g. To remove an allocated student from an activity, select the student and press the left facing arrow. Moving the student form the selected box to the unselected bow.
- h. To allocate an unallocated student select the student and press the right facing arrow.

- i. Right click on the Student Set name column header
- j. Drag and drop any relevant data columns into the Student Set window. The students Programme of study, User Text 1 and User Text 2 will be useful. You can then filter by these student attributes if necessary.

### **Figure 21: Viewing Additional Student Details**

| 210/let/01<br>Regulirements   |       |             | 1      | Current          |                 |                           |
|-------------------------------|-------|-------------|--------|------------------|-----------------|---------------------------|
| y/lime + <sub>(Aprilie)</sub> | 14: 8 |             |        | Monday<br>14:00  | beards<br>South | 40<br>         <br> 20 21 |
|                               |       | Avaiable    | Select | ed               |                 | 00 UE DU                  |
| undude unlinked sets          |       | Nane +      | Sarre  |                  | User Lext 2 *   |                           |
|                               |       | 0.0.08F, 8M | 0203   | ния, 1. <u>—</u> | ENI             |                           |
|                               |       | EL-SMIED, Z |        | ES% K            | ENT             |                           |
|                               |       |             |        | IP, DA           | ENT             | customisati               |
|                               |       |             |        | HII, WA TRE      | 126             | Indulans                  |
|                               |       |             |        | Wally C PARAL    | GLR U           | -regramme                 |
|                               |       |             |        | LIN AM P-R-E     | ENT             | Stac                      |
|                               |       |             |        | EIRH, RE PRE     | <b>FNT</b>      | ag tarter                 |
|                               |       |             |        | WARD ARE         | EVI             | Teaching Wooks            |
|                               |       |             | ZVAN:  | 5, LE P-R-E      | ENT             | Ice es 1                  |
|                               |       |             |        | NDELPOSTL. PRE   | ENT             | Jacr Text 3               |
|                               |       |             | -0.1   |                  | ESI             |                           |
|                               |       |             | SHAY.  |                  | GLK             |                           |
|                               |       |             | 4 -    | THANN, UN PRIC   | ENT             |                           |
|                               |       |             |        |                  |                 |                           |

# 12. Monitoring Student Allocations

As students are changing modules, it will be necessary to regularly check for students that have become unallocated from activities as they are no longer taking the associated module. To filter to unallocated students follow the steps outlined below as illustrated in figure 22 below.

- a. Press the "Show" button next to the "with unallocated student sets" filter value on the Activity Template panel.
- b. The Template Allocator window will then open, with only the templates that have student sets that require allocation in view. These can then be reviewed template by template and allocations made as necessary.

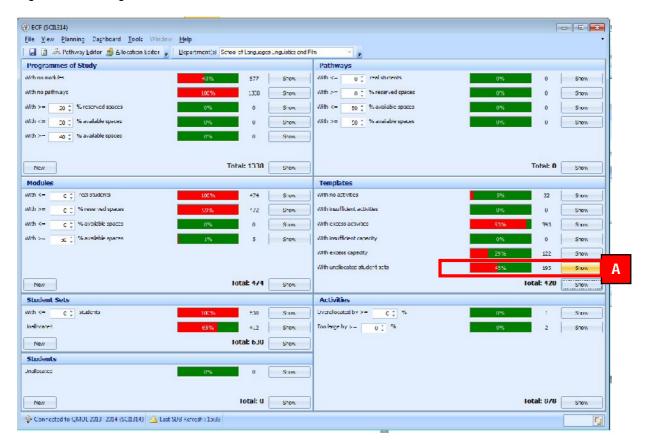

### **Figure 22: Finding Unallocated Students**

# 13. Clashing Student Allocations

It may be necessary to deliberately clash a student's timetable. Student allocations can only be clashed in the Enterprise Timetabler application. To clash student allocations follow the steps outlined below as illustrated in figure 23 and 24 below.

- a. In Enterprise Timetabler select the activity that needs to have the student clash associated with it.
- b. Go to Tools | Constraints to open the constraints window

### Figure 23: Constraint Breaking Mode

| (#) ET (SCI1314) - [Module: COM200-A13 The Scen | ne of Reading]                                |               |      |          |            |   |
|-------------------------------------------------|-----------------------------------------------|---------------|------|----------|------------|---|
| Eile Edit View Scheduling Actions               | oo <u>l</u> s <u>T</u> imetables <u>H</u> elp |               |      |          |            |   |
| 🛛 🛃 🕼 🥠 全 🎟 🚽 📓 🔏 🛛                             | Options                                       | 3 🗗 📝         | 7.   | 0        |            | - |
|                                                 | <u>C</u> onstraints B                         |               |      |          |            | 1 |
| Views C f                                       | Scheduling Pre <u>f</u> erences<br>Reset      | ity Type Name | Size | Duration | duled Days | S |
| Name                                            |                                               | Juccure       | 30   | 01:00    | A lay      | 1 |
| ♥ COM2                                          | E COM200/sem/02                               | Seminar       | 20   | 01:00    | Monday     | 1 |
| COM200-A13 The Scene of Reading                 | E COM200/sem/01                               | Seminar       | 25   | 01:00    | Monday     | 1 |
| COM210-B13 Madness, Past and Present            |                                               |               |      |          |            |   |
|                                                 |                                               |               |      |          |            |   |
| 1                                               |                                               |               |      |          |            |   |

c. Select "Never" for the "Always Avoid Double Booking" – Student sets radio button

|                      | Арр          | y Constraint |          |
|----------------------|--------------|--------------|----------|
|                      | Always       | Usually      | Never    |
| Avoid Double Booking | ) Constraint |              |          |
| Student Set          | 0            | 0            | <b>C</b> |
| Location             | 0            | 0            | Ö        |
| Staff Member         | 0            | 0            | 0        |
| Equipment I tem      | ۲            | 0            | 0        |
| Time Constraints     |              |              |          |
| Free Block           | 0            | 0            | 0        |
| Maximum Hours        | 0            | 0            | 0        |
| Maximum Work Span    | Q            | 0            | Ω        |
| Resource Break       | 0            | 0            | Ö        |
| Activity Constraints |              |              |          |
| Sequencing           | Ø            | 0            | 0        |
| Same Time            | 0            | 0            | O        |
| Suggested Time       | 0            | 0            | 0        |
| Other Constraints    |              |              |          |
| Avaid Concurrency    | 0            | 0            | 0        |
| Travel               | 0            | 0            | 0        |
| Unavailability       | 0            | 0            | 0        |
|                      |              |              |          |

d. Go to Edit | Edit Student Sets

e. Allocate the clashing Student Set(s) as illustrated on pages 21 to 23, in section 11.